| Advanced Search<br>Build an advanced search. Articles returned will match oil of the                       | requested criteria. |  | Searching 2,247,606 full text articles | s in <b>705</b> reference books from | 106 publish | ers |      |
|----------------------------------------------------------------------------------------------------|---------------------|--|----------------------------------------|--------------------------------------|-------------|-----|------|
| With all of the words                                                                                      |                     |  | With the exact phrase                  |                                      |             |     |      |
| With any of the words                                                                                      |                     |  | Without the words                      |                                      |             |     |      |
| Limit your search to  Select Collections  Select Subjects or Titles                                        |                     |  | Sort results by                        | dication Date                        |             |     |      |
| Art, Business, Geography, History, etc.<br>Select Publication Dates                                        |                     |  | Fields                                 |                                      |             |     |      |
| 2017 2016, 2015<br>Articles with the Following Features<br>Articles with Images, Articles with quals, etc. |                     |  | Search only within headings            |                                      |             |     |      |
|                                                                                                    |                     |  |                                        |                                      |             |     | SEAR |
|                                                                                                    |                     |  |                                        |                                      |             |     |      |
|                                                                                                    |                     |  |                                        |                                      |             |     |      |
|                                                                                                    |                     |  |                                        |                                      |             |     |      |

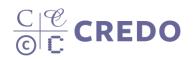

## Advanced Search Click Thru Tutorial

## **Finding Advanced Search**

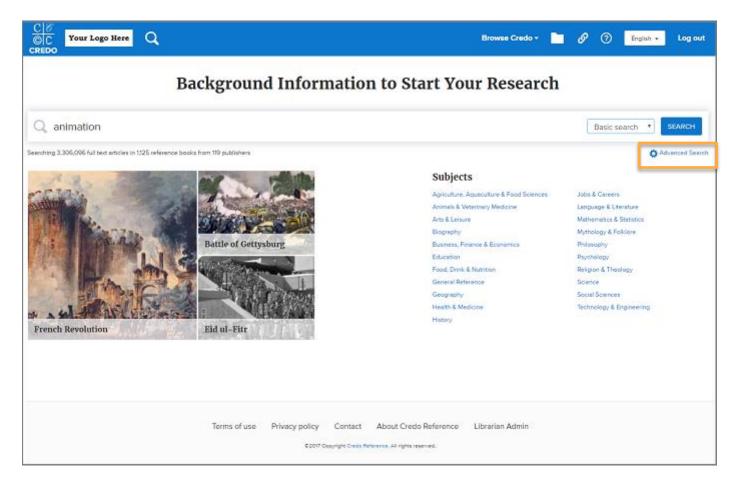

Look for the Advanced Search link under the blue search button.

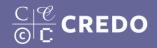

| C / Your Logo Here Q<br>CREDO                                                                                                    | Browse Credo - 📩 🔗 🕐 English - Log out                                                                   |
|----------------------------------------------------------------------------------------------------|----------------------------------------------------------------------------------------------------|
| Advanced Search<br>Build an advanced search. Articles returned will match all of the requested criteria.                                                                                                    | Searching 2,247,696 full text articles in 706 reference books from 106 publishers                        |
| With all of the words                                                                                                    | With the exoct phrase Without the words                                                                  |
| Linit your search to<br>Select Collections<br>Select Subjects or Titles<br>Art, Busineau, Geography, Harary, etc.<br>Select Publication Dates<br>2017, 2015, 2015<br>Articles with the Following Features<br>Articles with Images, Articles with audia, etc. | Sort results by    Relevance © Length © Publication Date   Fields   Search only within headings   SEARCH |
|                                                                                                    | ntact About Credo Reference Librarian Admin<br>Gredo Reference. Al righta reserved.                      |

Search using "all words", "exact phrases", "any of the words", or "none of the words" to bring out specific results

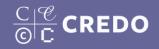

| C S<br>C Your Logo Here<br>CREDO                                                                                                    |                         |                |                                                                                     | Browse Credo -              |                   | ø    | 0 | English 🕶 | Log out |
|----------------------------------------------------------------------------------------------------|-------------------------|----------------|-------------------------------------------------------------------------------------|-----------------------------|-------------------|------|---|-----------|---------|
| Advanced Search<br>Build an advanced search. Articles returned will match all of th                                                                                                    | erequested criteria.    |                | Searching 2,247,606 full text articles                                              | in 705 reference books from | <b>106</b> publi: | hers |   |           |         |
| With all of the words                                                                                                    |                         |                | With the exact phrase                                                               |                             |                   |      |   |           |         |
| With any of the words                                                                                                    |                         |                | Without the words                                                                   |                             |                   |      |   |           |         |
| <ul> <li>Limit your search to</li> <li>Select Collections</li> <li>Select Subjects or Titles<br/>Art, Business, Geography, Hutary, etc.</li> <li>Select Publication Dates<br/>2017, 2015, 2015</li> <li>Articles with the Following Peatures<br/>Articles with Images, Articles with audio, etc.</li> </ul> |                         |                | Sort results by<br>Relevance © Length © Pu<br>Fields<br>Search only within headings | blication Date              |                   |      |   | SEARC     | 1       |
|                                                                                                    |                         |                |                                                                                     |                             |                   |      |   |           |         |
| Term                                                                                                    | s of use Privacy policy |                | About Credo Reference                                                               | Librarian Admin             |                   |      |   |           |         |
|                                                                                                    | ©2017 Ce                | opyright Credo | Reference. All rights reserved.                                                     |                             |                   |      |   |           |         |

Change the way your results are sorted from most relevant, to date of publication or article length.

Or, choose to search entry headings only, rather than full text

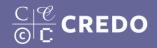

| Your Logo Here Q                                                                                                    |                                |               |                                       | Browse Credo +                       |            | ø    | 0 | English + | Log ou |
|----------------------------------------------------------------------------------------------------|--------------------------------|---------------|---------------------------------------|--------------------------------------|------------|------|---|-----------|--------|
| Advanced Search<br>Build an advanced search. Articles returned will match                                            | all of the requested criteria. |               | Searching 2,247,606 full text article | s in <b>706</b> reference books from | 106 public | hers |   |           |        |
| With all of the words                                                                                                |                                |               | With the exact phrase                 |                                      |            |      |   |           |        |
| With any of the words                                                                                                |                                |               | Without the words                     |                                      |            |      |   |           |        |
| Limit your search to<br>Select Collections<br>Select Subjects or Titles<br>Art, Business, Geography, History; etc.   | 1                              |               | Sort results by                       | ublication Date                      |            |      |   |           |        |
| <ul> <li>Select Publication Dates</li> <li>2017, 2016, 2016</li> <li>Articles with the Following Features</li> </ul> |                                |               | Fields                                |                                      |            |      |   |           |        |
| Articles with images, Articles with auclo, etc.                                                                      |                                |               |                                       |                                      |            |      |   | SEARC     | н      |
|                                                                                                    |                                |               |                                       |                                      |            |      |   |           |        |
|                                                                                                    |                                |               |                                       |                                      |            |      |   |           |        |
|                                                                                                    | Terms of use Privacy policy    | Contact       | About Credo Reference                 | Librarian Admin                      |            |      |   |           |        |
|                                                                                                    | ©2017 Co                       | pyright Credo | Reference, All rights reserved.       |                                      |            |      |   |           |        |

Select very specific titles or entry types to search within. Click 'Selected Subjects or Titles...' (next slide)

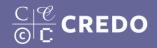

| C C Your Logo Here Q CREDO                                                                                                    | Browse Credo - 🧾 🔗 🕐 English - Log ou                                                                 |
|----------------------------------------------------------------------------------------------------|----------------------------------------------------------------------------------------------------|
| Advanced Search<br>Build an advanced search. Articles returned will match all of the requested criteria.                                                                                                    | Searching 2,247,606 full text articles in 705 reference books from 106 publishers                     |
| With all of the words                                                                                                    | With the exoct phrase                                                                                 |
| With any of the words                                                                                                    | Without the words                                                                                     |
| Linit your search to<br>Select Collections<br>Select Subjects or Titles<br>Art, Business, Geography, Hatary, etc.<br>Select Publication Dates<br>2017, 2015, 2015<br>Articles with the Following Features<br>Articles with Images, Articles with audio, etc. | Sort results by   Relevance © Length © Publication Date   Fields  Search only within headings  SEARCH |
|                                                                                                    |                                                                                                    |
| Terms of use Privac                                                                                                    | olicy Contact About Credo Reference Librarian Admin                                                   |

Select only those titles or subjects in which you'd like to return results. Click search. (Next slide)

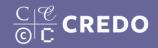

| CIS<br>C Your Logo Here<br>CREDO                                                                                                    |                            | Browse Credo +                                                                                 | S | 0 | English ¥ | Log out |
|----------------------------------------------------------------------------------------------------|----------------------------|------------------------------------------------------------------------------------------------|---|---|-----------|---------|
| Advanced Search<br>Build an advanced search. Articles returned will match of of the reques                                                                                                    | ated criteria.             | Searching <b>1,279</b> full text articles in <b>1</b> reference books from <b>1</b> publishers |   |   |           |         |
| With all of the words haute couture                                                                                                    |                            | With the exact phrase                                                                          |   |   |           |         |
| With any of the words                                                                                                    |                            | Without the words                                                                              |   |   |           |         |
| Select Collections                                                                                                    |                            | Sort results by                                                                                |   |   |           |         |
| Select Subjects or Titles     Gariculture, Aquaculture & Food Sciences                                                                                                    |                            | Relevance      U Length      Publication Date                                                  |   |   |           |         |
| Animala & Veterinary Medicine                                                                                                    |                            | Fields                                                                                         |   |   |           |         |
|                                                                                                    |                            | Search only within headings                                                                    |   |   |           |         |
| Fashion     Section     Section     S |                            |                                                                                                |   |   |           | SEARCH  |
| Visual Merchandising World of Art: The Themes & Hudson Dictionary of Fight                                                                                                    | tion and Fashion Designers |                                                                                                |   |   |           |         |
| B Film & Television                                                                                                    |                            |                                                                                                |   |   |           |         |
| Music     Beforming Arts                                                                                                    |                            |                                                                                                |   |   |           |         |

Select only those titles or subjects in which you'd like to return results. Click search. (Next slide)

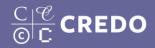

| CREDO                                                                                                    | :re ( | A haute AND couture                                                                                                    | Browse Credo +                |                        | ø        | 0 |
|----------------------------------------------------------------------------------------------------|-------|----------------------------------------------------------------------------------------------------|-------------------------------|------------------------|----------|---|
| 8 results about haute AND coutur                                                                                                    | e     |                                                                                                    |                               |                        |          |   |
| Narrow Your Search                                                                                                    | h     | All Images B <sup>®</sup> Topic Pages Mind Map                                                                                                    |                               |                        |          |   |
| Clear All Filters                                                                                                    |       | Context / Global context<br>Fashion Design<br>The economic context of fashion is no longer a local or national issue. Fashion is a global enterprise and an international semiotic language that crosses eth                                                                                                    | hnic and class boundaries. It | Onternation            | <b>N</b> |   |
| COLLECTION                                                                                                    | +     | apparel conglomerates have the financial clout to buy row materials and ship them to be menufactured<br>6,303 words from Laurence King<br>Key concepts: Fishion design Fishion week Fishion Heute couture Alexander McQueen                                                                                                    |                               |                        |          |   |
| MEDIA                                                                                                    | +     | Assignments and assessments / Inspiration<br>Fashion Design                                                                                                    |                               | 0                      | lin (    |   |
| DATE                                                                                                    | +     | Fashion expresses the zeitgeist, or spirit of the times, and therefore mirrors changes in society. In their search for inspiration designers must learn to keep to<br>shops, clubs, cafes, galleries, and movies; to read magazines, newspapers, and novels; to party                                                                                                    | heir eyes and ears open: to   | visit show             | κ.       |   |
| LENGTH                                                                                                    | •     | 336 words from Laurence King<br>Key concepts: Haute couture Flora Target market The Times Costume                                                                                                    |                               |                        |          |   |
| Search other sites<br>Ubrary Catalog<br>Gale virtual reference library<br>Oxford English Dictionary<br>Wall Street Journal<br>Sage Premier<br>DK Eyewitness Series |       | In the studio / Sewing<br>Fashion Design<br>A crucial aspect of your fashion training will be learning sewing skills. Some students arrive at college having already made a number of garments on their of<br>confident, others will never have threaded a needle. You may imagine that designing can be done at the<br>977 words from Laurence King<br>Key concepts: Sewing Overlock: Button Sewing machine Clothing | wn sewing mechines and fe     | <b>⊙</b><br>eelng fair | tr.      |   |
|                                                                                                    |       | In the studio / Measuring and mapping<br>Fashion Design                                                                                                    |                               | 0                      |          |   |

The result page only displays entries from the titles selected from your advanced search

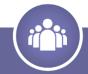

## support@credoreference.com

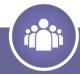